# **Основні правила і положення щодо оформлення дисертаційної роботи**

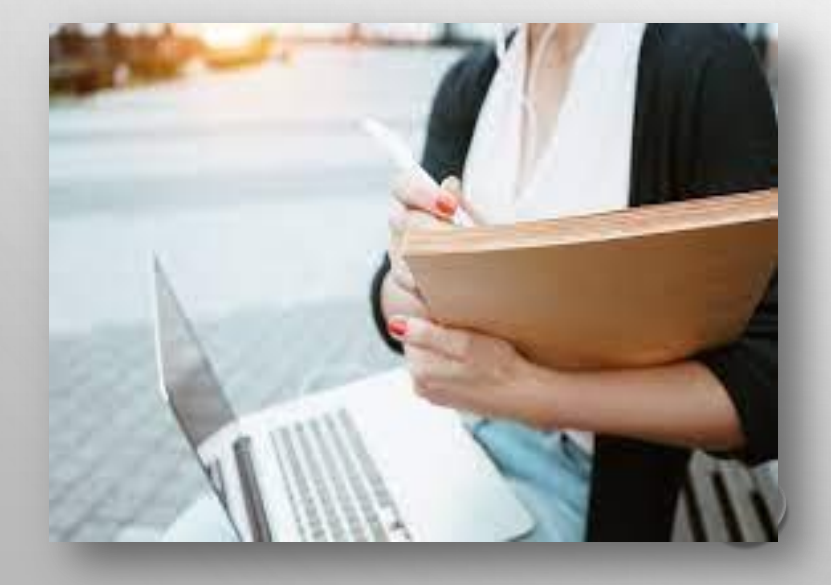

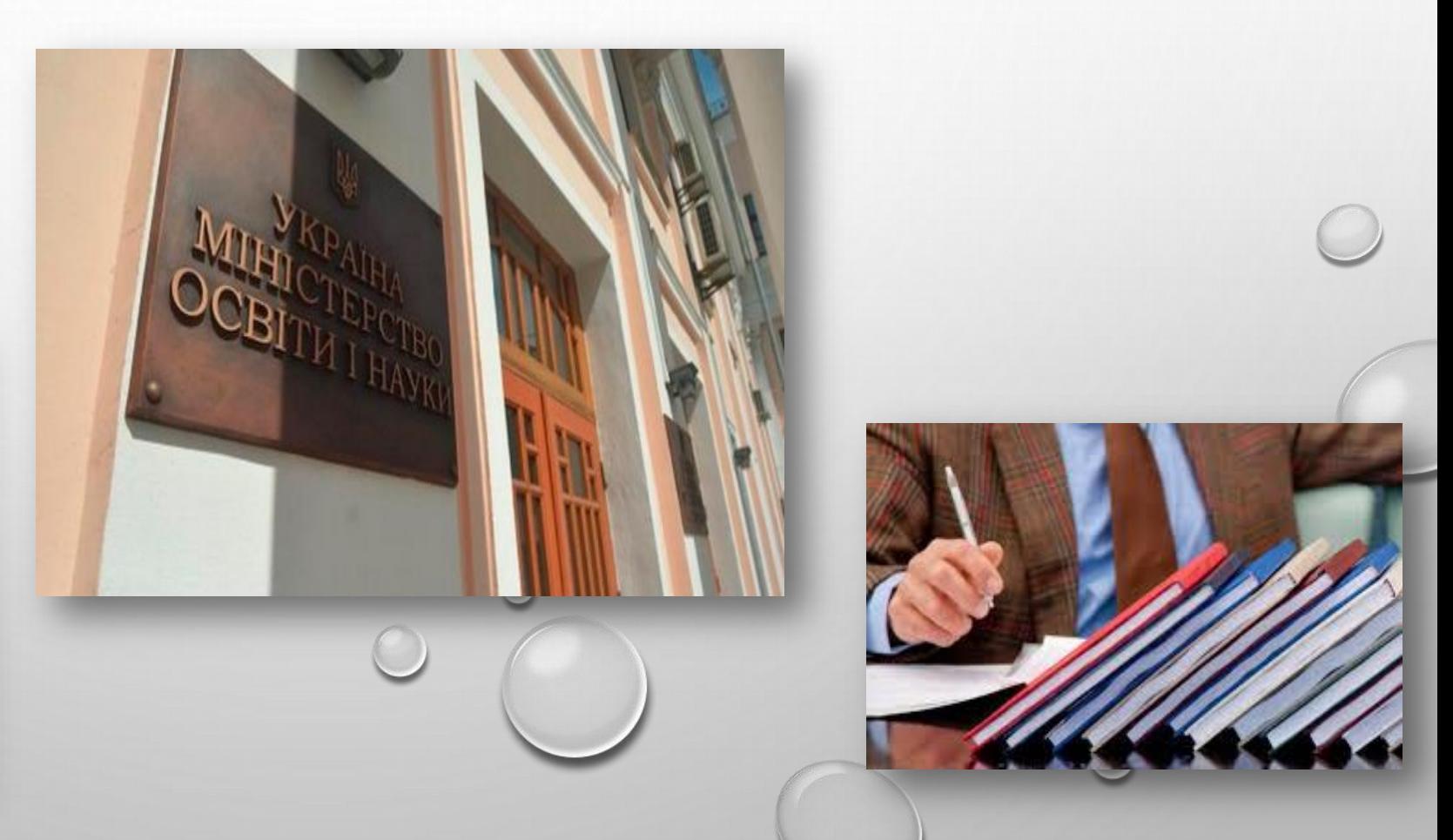

 **Відповідно до ст. 19 Закону України «Про наукову і науково-технічну діяльність» наукова та науково-технічна діяльність у вищих навчальних закладах є невід'ємною складовою освітньої діяльності і провадиться з метою інтеграції наукової, освітньої і виробничої діяльності в системі вищої освіти.**

#### Стаття 19. Наукова і науково-технічна діяльність у системі вищої освіти

1. Наукова та науково-технічна діяльність у закладах вищої освіти є невід'ємною складовою освітньої діяльності і провадиться з метою інтеграції наукової, освітньої і виробничої діяльності в системі вищої освіти.

2. Наукова і науково-технічна діяльність у системі вишої освіти провадиться відповідно до законів України "Про освіту", "Про вищу освіту" та цього Закону.

3. Заклади вищої освіти в частині провадження ними наукової (науково-технічної) діяльності підлягають державній атестації в порядку, визначеному Кабінетом Міністрів України.

{Частина третя статті 19 із змінами, внесеними згідно із Законом № 870-ІХ від 03.09.2020 - вводиться в дію з 03.01.2021, див. пункт 1 розділу II}

4. На заклади вишої освіти (університети, академії, інститути), що пройшли державну атестацию в частині провадження ними наукової (науково-технічної) діяльності, поширюються гарантії забезпечення наукової (науково-технічної) діяльності, визначені цим Законом для наукових установ. На науково-педагогічних працівників таких закладів вищої освіти поширюються гарантії наукової (науково-технічної) діяльності, визначені цим Законом для наукових працівників.

#### ЗАКОН УКРАЇНИ

#### Про наукову і науково-технічну діяльність

#### (Відомості Верховної Ради (ВВР), 2016, № 3, ст.25)

На змінами внесеними згілно із Законами № 922-VIII від 25.12.2015, ВВР, 2016, № 9, ст.89 № 1774-VIII від 06.12.2016, ВВР, 2017, № 2, ст.25 № 2145-VIII від 05.09.2017, ВВР, 2017, № 38-39, ст.380 № 2148-VIII від 03.10.2017, ВВР, 2017, № 40-41, ст.383 № 2269-VIII від 18.01.2018, ВВР, 2018, № 12, ст.68 № 2704-VIII від 25.04.2019, ВВР, 2019, № 21, ст.81 Кодексом № 2597-VIII від 18.10.2018. ВВР. 2019. № 19. ст.74 Законами № 114-IX від 19.09.2019, ВВР, 2019, № 45, ст.289 № 124-IX від 20.09.2019, ВВР, 2019, № 46, ст.295 № 524-IX від 04.03.2020, ВВР, 2020, № 38, ст.279 No 720-IX Big 17.06.2020, BBP, 2020, No 47, cr.408 № 870-IX від 03.09.2020. ВВР. 2020. № 50. ст.468 - вводиться в дію з 03.01.2021. див. пункт 1 розділу II № 1369-IX від 30.03.2021

№ 1962-IX від 15.12.2021 № 1986-IX від 17.12.2021

**https://zakon.rada.gov.ua/laws/show/848-19#Text**

{Установити, що у 2016 році норми і положення цього Закону застосовуються у порядку та розмірах, встановлених Кабінетом Міністрів України, виходячи з наявних фінансових ресурсів державного і місцевих бюджетів та бюджету Фонду соціального страхування України згідно із Законом № 928-VIII від 25.12.2015}

{Установити, що у 2017 році норми і положення цього Закону застосовуються у порядку та розмірах, встановлених Кабінетом Міністрів України, виходячи з наявних фінансових ресурсів державного і місцевих бюджетів згідно із Законом № 1801-VIII від 21.12.2016)

{У тексті Закону слова "вищий навчальний заклад" у всіх відмінках та числах замінено словами "заклад вищої освіти" у відповідному відмінку та числі згідно із Законом № 870-IX від  $03.09.2020$  - вводиться в дію з 03.01.2021, див. пункт 1 розділу II}

 **Згідно з Наказом Міністерства освіти і науки України від 12 січня 2017 р. № 40 ―Про затвердження Вимог до оформлення дисертації‖, розділ ІІІ п. 11 Бібліографічний опис списку використаних джерел у дисертації може оформлятися здобувачем наукового ступеня за його вибором з урахуванням Національного стандарту України 8302:2015 «Інформація та документація. Бібліографічне посилання. Загальні положення та правила складання» або одним зі стилів, віднесених до рекомендованого переліку стилів оформлення списку наукових публікацій, наведеного у [додатку](http://zakon3.rada.gov.ua/laws/show/z0155-17) [3](http://zakon3.rada.gov.ua/laws/show/z0155-17) до цих Вимог.**

#### N МІНІСТЕРСТВО ОСВІТИ І НАУКИ УКРАЇНИ HAKA3 12.01.2017 No 40 Заресстровано в Міністерстві юстний України<br>03 лютого 2017 р.<br>за № 155/30023 Про затверджения Вимог до оформления дисертації (Із змінами, внесенныя згідно з Наказом Міністерства освіти і науки No 759 pix 31.05.2019 Відповідно до пунктів 10. 11 Порядку присудження наукових сту атвердженого постановою Кабінету Міністрів України від 24 липня 2013 року № 567, НАКАЗУЮ: 1. Затвердити Вимоги до оформдения дисертаци), що додаються 2. Установити, що дисертації здобувачів, які здобувають ступінь доктора філософії відповідно до Порядку проведения експерименту з присудження ступеня доктора філософії.<br>затвердженого постановою Кабинету Минстрів України від 06 березня 2019 року № 167. оформлюються відповідно до затверджених цим наказом Вимог до оформления дисертації (Наказ доповнено новим пунктом 2 згідно з Наказом Міністерства освіти і науки No 759 elà 31.05.2019. .<br> Департаменту атестації кадрів вищої кваліфікації та ліпензування (Шевцов А.Г.)<br> забезпечити державну реєстрацію цього наказу в Міністерстві юстиції України в установленому законодавством порядку. 4. Цей намаз набирає чинності з дня його офіційного опублікування

5. Контроль за виконанном цього наказу покласти на першого заступника Міністра KORTVHUM B B

> додаток э до Вимог до оформлення дисертації (пункт 11 розділу III)

#### РЕКОМЕНДОВАНИЙ ПЕРЕЛІК

#### стилів оформлення списку наукових публікацій

- 1. MLA (Modern Language Association) style.
- 2. APA<sup>1</sup>,<sup>2</sup>(American Psychological Association) style.
- 3. Chicago/Turabianstyle1.
- 4. Harvard style1.
- 5. ACS (American Chemical Society) style.
- 6. AIP (American Institute of Physics) style.
- 7. IEEE (Institute of Electrical and Electronics Engineers) style.
- 8. Vancouver style<sup>1</sup>
- 9. OSCOLA.
- 10. APS (American Physics Society) style<sup>1</sup>
- 11. Springer MathPhys Style<sup>1</sup>.

<sup>1</sup> 1Springer Style

- http://resource-cms.springer.com/springercms/rest/v1/content/51958/data/v1/Guidelines+for+Contributions+to+Major+Reference+Works <sup>1</sup> Elsevier Style
- https://www.elsevier.com/journals/learning-and-instruction/0959-4752/guide-for-authors#68000

**https://zakon.rada.gov.ua/laws/show/z0155-17#Text**

# **Вимоги до оформлення дисертаційних робіт здобувачами наукових ступенів доктора наук, доктора філософії (кандидата наук) згідно Наказу МОН України № 40 від 12.01.2017**

# **ПРАВИЛА**

**оформлення дисертації Обсяг основного тексту дисертації визначається пунктами 10, 11 Порядку присудження наукових ступенів, затвердженого постановою Кабінету Міністрів України від 24 липня 2013 року № 567.**

 **До загального обсягу дисертації не включаються таблиці та ілюстрації, які повністю займають площу сторінки.**

**Один авторський аркуш дорівнює 40 тис. друкованих знаків, враховуючи цифри, розділові знаки, проміжки між словами, що становить близько 24 сторінок друкованого тексту при оформленні дисертації за допомогою комп'ютерної техніки з використанням текстового редактора Word: шрифт Times New Roman, розмір шрифту - 14 рt**

# **Правила оформлення дисертації**

 **Дисертацію друкують на одному або на двох (за бажанням) боках аркуша білого паперу формату А4 (210х297 мм) через 1,5 міжрядкового інтервалу**

**Кегель - мітел (14 типографських пунктів). Times New Roman. Допускається підготовка дисертаційної роботи в форматі LaTeX з відповідним стильовим оформленням**

*Текст дисертації необхідно друкувати, залишаючи поля таких розмірів:*

**ліве - не менше 20 - 25 мм,**

**праве - не менше 10 мм,**

**верхнє - не менше 20 мм,**

**нижнє - не менше 20 мм**

Обсяг основного тексту для **кандидатської дисертації** становить 4,5-7 авторських аркуша – **108-168 сторінок**

Загальний обсяг **огляду літератури** не повинен перевищувати **20%**  обсягу основної частини дисертації.

Огляд літератури для **кандидатської дисертації** становить **не менше 20 сторінок**.

**Розрахунок обсягу основного тексту** 

Обсяг основного тексту = Загальний обсяг дисертації – додатки – література – таблиці та ілюстрації, які повністю займають площу сторінки

#### 3MICT

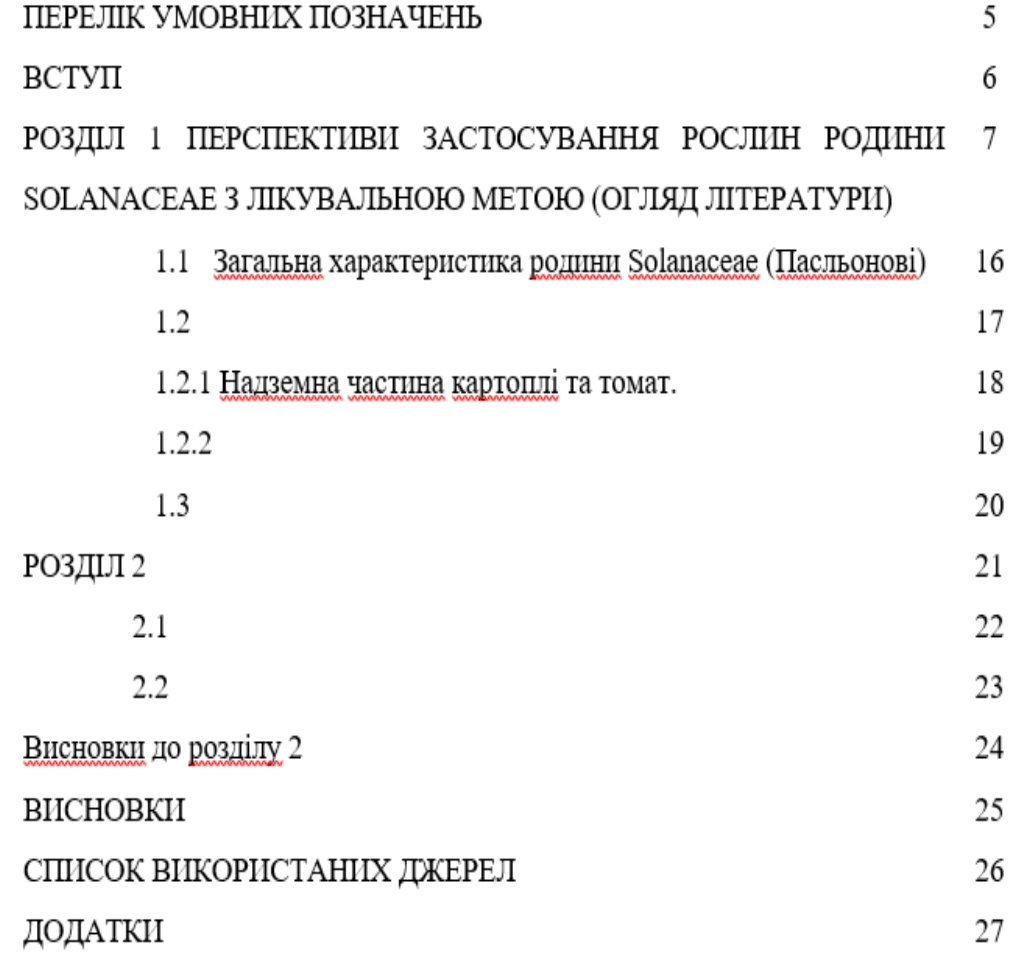

#### **Додатки**

**Для повноти і точності сприйняття дисертації використовується різноманітні допоміжні матеріали – додатки. До таких можуть відноситися:**

- **ілюстрації допоміжного матеріалу;**
- **протоколи, розрахунки економічного ефекту, акти впровадження;**
- **проміжні розрахунки та формули;**
- **таблиці допоміжних показників і цифр;**
- **методичні рекомендації, інструкції, описи алгоритмів.**

**До обов'язкових програм відноситься перелік публікацій здобувача за темою дослідження.**

# **ПЕРЕЛІК УМОВНИХ ПОЗНАЧЕНЬ**

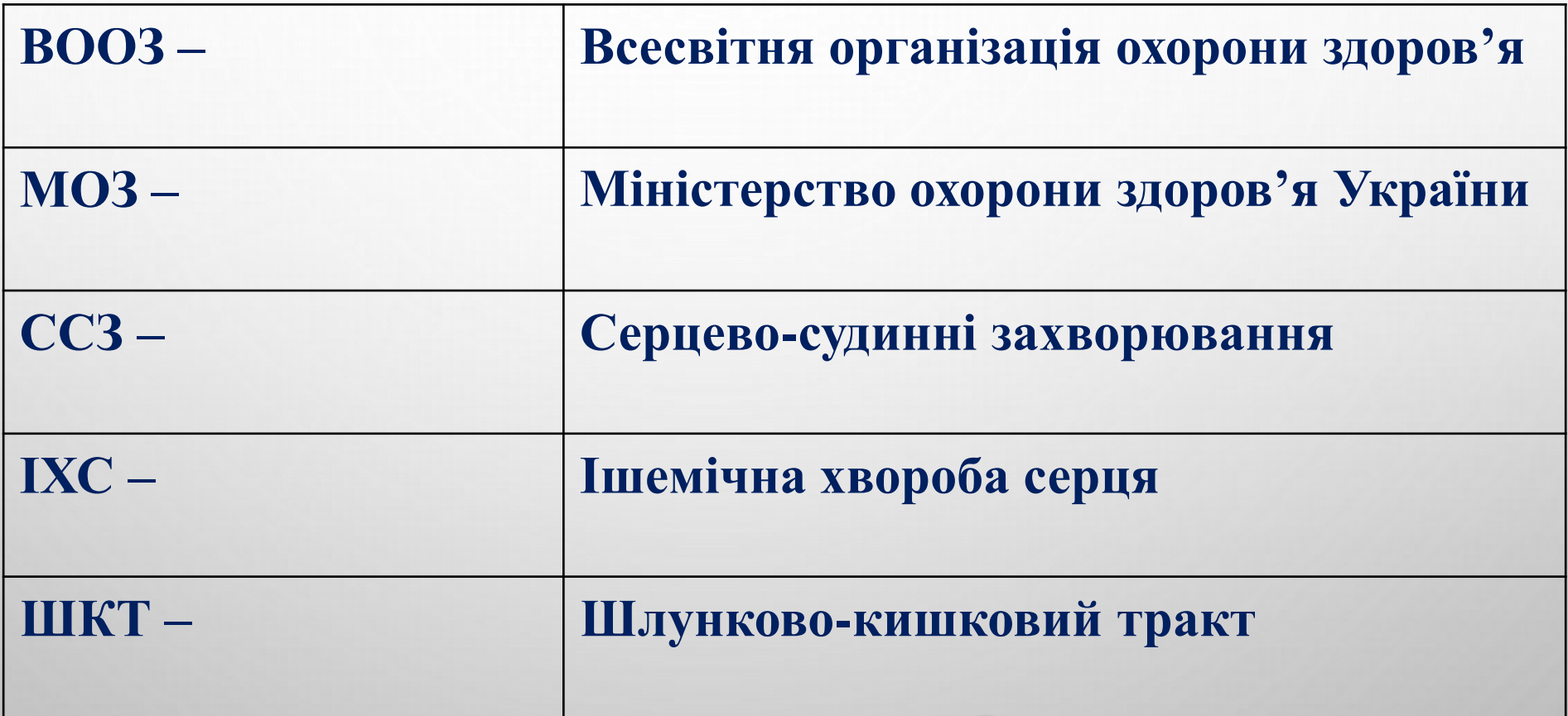

### **ВСТУП**

#### **Актуальність теми**

Проблема пошуку ефективних засобів для лікування епілепсії була та залишається актуальною, адже, за даними ВООЗ, у світі майже 0,7% людей страждає на це захворювання.

#### **Зв'язок роботи з науковими програмами, планами, темами**

Робота є фрагментом наукових досліджень …..

#### **Мета та завдання дослідження**

Метою дисертаційного дослідження було виявлення …..

Для досягнення поставленої мети необхідно було вирішити такі завдання:

– проаналізувати наукові першоджерела для виявлення підходів до фітотерапії захворювань ….

*Об'єкт дослідження –* порівняльне комплексне фармакогностичне дослідження …..

*Предмет дослідження –* визначення морфолого-анатомічних …….

#### **Методи дослідження**

Морфолого-анатомічний, мікрохімічний, ……

**Наукова новизна одержаних результатів** У дисертаційній роботі ……

**Практичне значення одержаних результатів** Проведені в дисертаційній роботі ……

**Особистий внесок здобувача** Усі експериментальні дослідження ……

**Апробація результатів дисертації** Основний зміст дисертаційної роботи викладено ……

**Публікації**

Матеріали дисертації опубліковано у \_ роботах …….

**Обсяг і структура дисертації.** Дисертаційна робота викладена на \_ сторінках машинописного тексту, складається зі вступу, \_\_\_ розділів, загальних висновків, списку використаних джерел та \_ додатків. Обсяг основного тексту дисертації складає \_ сторінок друкованого тексту. Робота ілюстрована \_ таблицями та \_ рисунками. Список використаних джерел містить \_ найменування, з них \_ кирилицею та \_ латиницею.

#### **РОЗДІЛ 1**

### **ПЕРСПЕКТИВИ ЗАСТОСУВАННЯ РОСЛИН РОДИНИ SOLANACEAE З ЛІКУВАЛЬНОЮ МЕТОЮ (ОГЛЯД ЛІТЕРАТУРИ)**

#### **1. 1 Загальна характеристика родини Solanaceae (Пасльонові)**

Родина Пасльонових (Solanaceae) вважається …….[1].

### **1.1.1 Екстракти баклажанів та їх фармакологічна дія**

Надземною частиною баклажанів цікавиться багато вчених різних країн.

#### **1.1.1.1 Екстракти баклажанів та їх фармакологічна дія**

Етанольні екстракти тайського зеленого баклажану …..

#### **З першого розділу висновки роблять у формі резюме або у формі висновків**

#### **Висновки до розділу 1**

1. Здійснено порівняльний макро- та мікроскопічний аналіз надземних частин дурману….

2……….

#### **За такими правилами оформлюють всі розділи дисертації**

### **В КІНЦІ КОЖНОГО РОЗДІЛУ ПІСЛЯ ВИСНОВКІВ НАВОДЯТЬ!!!**

**Результати експериментальних досліджень даного розділу наведено в таких публікаціях:** *привести список власних*

*публікацій за результатами, які наведені в даному розділі.*

### **ВИСНОВКИ**

### **СПИСОК ВИКОРИСТАНИХ ДЖЕРЕЛ**

#### **ДОДАТКИ Додатки оформлюють згідно правил наведених в ДСТУ 3008-95**

#### **Якщо потрібно виділити текст, то використовують курсив.**

*Визначення вмісту поліфенольних сполук у екстрактах рослин родини Пасльонові*. 0,5 г сухого екстракту, отриманого після висушування водного, водно-спиртового або …..

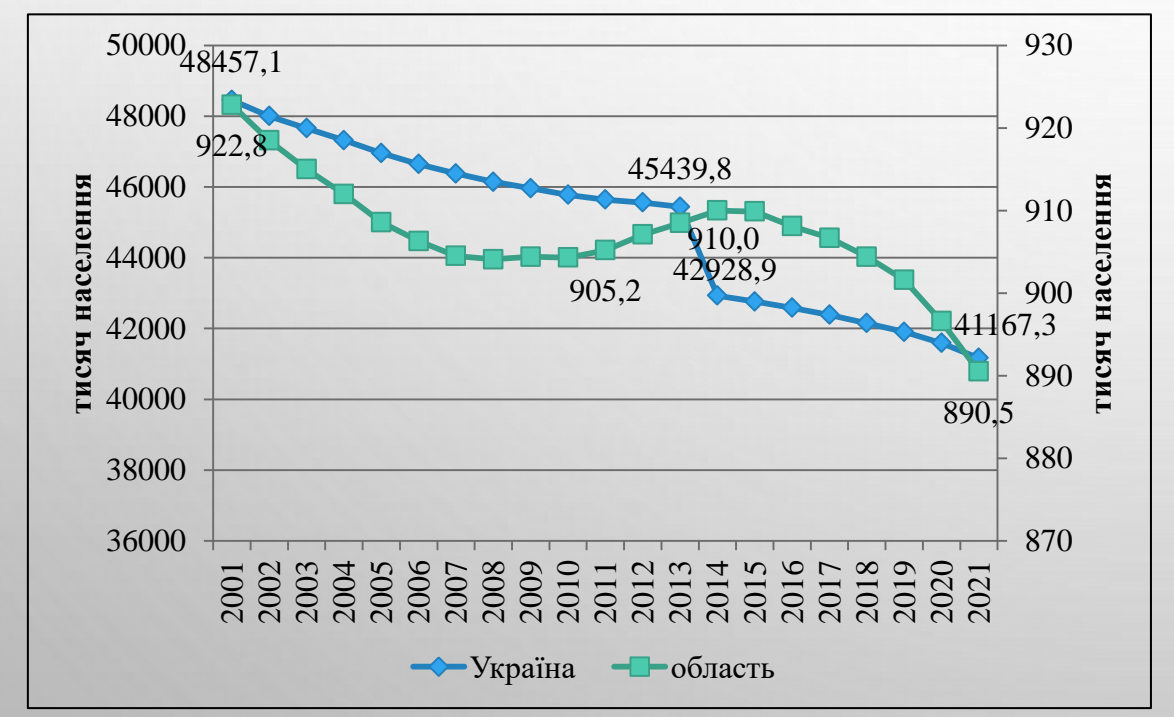

**Приклад оформлення рисунків**

Рис. 3.1 Динаміка чисельності населення України та Чернівецької області за 2001-2021 рр.

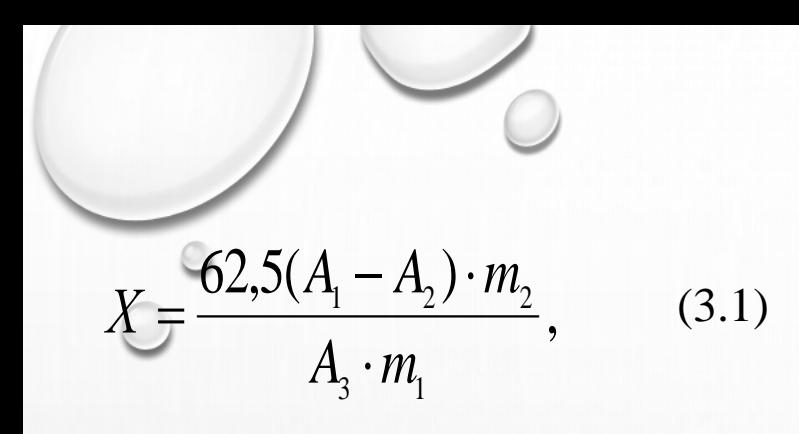

# **Приклад оформлення формул**

де m<sub>1</sub> – маса випробовуваного зразка, г;  $m$ <sub>2</sub> – маса пірогалолу, г.

# **Приклад оформлення таблиць**

*Таблиця 5.2* 

**Повнота охоплення і кратність лабораторних та інструментальних обстежень респондентів (на 100 опитаних)**

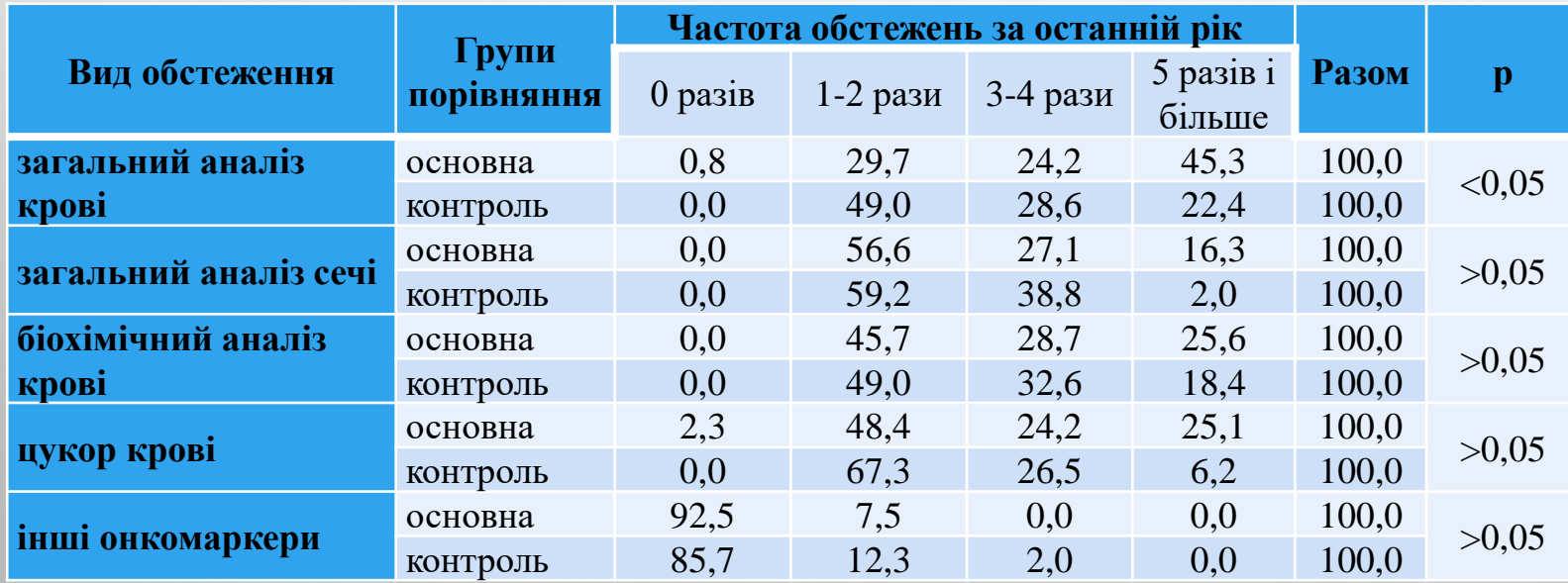

# **Приклад оформлення приміток**

Одну примітку не нумерують.

Слово «Примітка» друкують з великої літери з абзацного відступу, не підкреслюють, після слова «Примітка» ставлять крапку і з великої літери в тому ж рядку подають текст примітки.

**Приклад**

Примітка. Водні екстракти

Декілька приміток нумерують послідовно арабськими цифрами з крапкою. Після слова «Примітки» ставлять двокрапку і з нового рядка з абзацу після номера примітки з великої літери подають текст примітки. **Приклад**

Примітки:

- 1. Екстракти трави
- 2. Показники судомної реакції

**Допускається застосовувати замість арабських цифр позначки, наприклад «\*».**

 **Згідно п. 2 Наказу МОН України від 23.09.2019 № 1220 «Про опублікування результатів дисертацій на здобуття наукових ступенів доктора і кандидата наук»:**

**1) основні наукові результати дисертації (виконаної у формі рукопису, монографії, наукової доповіді) на здобуття наукового ступеня доктора наук має бути висвітлено не менше ніж у 20 наукових публікаціях, які розкривають основний зміст дисертації. До таких наукових публікацій належать: - статті у наукових виданнях, включених до Переліку наукових фахових видань України;**

**- статті у наукових періодичних виданнях інших держав із напряму, з якого підготовлено дисертацію;**

#### МІНІСТЕРСТВО ОСВІТИ І НАУКИ УКРАЇНИ

#### HAKA3

23.09.2019 No 1220

Зареєстровано в Міністерстві юстиції України 08 жовтня 2019 р. за № 1086/34057

#### Про опублікування результатів дисертацій на здобуття наукових ступенів доктора і кандидата наук

Відповідно до підпункту 47 пункту 4 Положення про Міністерство освіти і науки України, затвердженого постановою Кабінету Міністрів України від 16 жовтня 2014 року № 630, і пункту 12 Порядку присудження наукових ступенів, затвердженого постановою Кабінету Міністрів України від 24 липня 2013 року № 567, НАКАЗУЮ:

1. Затвердити такі, шо додаються:

1) Вимоги до опублікування результатів дисертацій на здобуття наукових ступенів доктора і кандидата наук

2) Вимоги до опублікованої монографії, що подається на здобуття наукових ступенів доктора і кандидата наук

2. Установити, шо

1) основні наукові результати дисертації (виконаної у формі рукопису, монографії, наукової доповіді) на здобуття наукового ступеня доктора наук має бути висвітлено не менше ніж у 20 наукових публікаціях, які розкривають основний зміст дисертації. До таких наукових публікацій належать

статті у наукових виданнях, включених до Переліку наукових фахових видань України;

статті у наукових періодичних виданнях інших держав із напряму, з якого підготовлено лисертацию:

не менше ніж три статті, а з 01 вересня 2022 року не менше ніж п'ять статей з наукового напряму, за яким пілготовлено лисертацію злобувача, опублікованих шонайменше у лвох різних періодичних виданнях, включених до категорії «А» Переліку наукових фахових видань України, або у закордонних виданнях, проіндексованих у базах даних Web of Science Core Collection та abo Scopus:

не більше ніж два патенти на винахід, що пройшли кваліфікаційну експертизу

не більше ніж дві (два) монографії (розділи у колективних монографіях)

не більше ніж один посібник (для дисертацій з галузі педагогічних наук)

Активация Wind Чтобы активирова

**https://zakon.** 

**- не менше ніж три статті, а з 01 вересня 2022 року не менше ніж п'ять статей з наукового напряму, за яким підготовлено дисертацію здобувача, опублікованих щонайменше у двох різних періодичних виданнях, включених до категорії «А» Переліку наукових фахових видань України, або у закордонних виданнях, проіндексованих у базах даних Web of Science Core Collection та/або Scopus;**

- **- не більше ніж два патенти на винахід, що пройшли кваліфікаційну експертизу;**
- **- не більше ніж дві (два) монографії (розділи у колективних монографіях);**
- **- не більше ніж один посібник** *(для дисертацій з галузі педагогічних наук).*  **Наукова публікація у виданні, віднесеному до першого і другого квартилів (Q1 і Q2) відповідно до класифікації SCImago Journal and Country Rank або Journal Citation Reports, прирівнюється до трьох публікацій, у виданні, віднесеному до третього квартиля (Q3),- до двох публікацій.**

 **Мінімальна кількість публікацій, які розкривають основні наукові результати дисертації, має становити не менше ніж десять.**

**За наявності не менше ніж десять публікацій, які розкривають основні наукові результати дисертації, у виданнях, віднесених до першого і другого квартилів (Q1 і Q2) відповідно до класифікації SCImago Journal and Country Rank або Journal Citation Reports, захист може відбуватися у формі наукової доповіді.**

 **2) основні наукові результати дисертації на здобуття наукового ступеня кандидата наук має бути висвітлено не менше ніж у трьох наукових публікаціях, які розкривають основний зміст дисертації.**

# **До таких наукових публікацій належать:**

**щонайменше одна стаття у періодичних наукових виданнях інших держав, які входять до Організації економічного співробітництва та розвитку та/або Європейського Союзу, з наукового напряму, за яким підготовлено дисертацію здобувача;**

**статті у наукових виданнях, включених до переліку наукових фахових видань України (замість однієї статті може бути зараховано монографію або розділ монографії, опублікованої у співавторстві).**

**Наукова публікація у виданні, віднесеному до першого - третього квартилів (Q1 - Q3) відповідно до класифікації SCImago Journal and Country Rank або Journal Citation Reports, прирівнюється до двох публікацій.**

 **МОН України інформує, що у зв'язку з введенням у встановленому порядку воєнного стану, наказом Міністерства освіти і науки України від 27 травня 2022 року № 496 (далі – наказ № 496) внесено зміни до наказу Міністерства освіти і науки України від 23 вересня 2019 року № 1220 «Про опублікування результатів дисертацій на здобуття наукових ступенів доктора і кандидата наук», зареєстрованого в Міністерстві юстиції України 8 жовтня 2019 року за № 1086/34057.**

**Після набрання чинності наказом № 496 планується встановити, що:**

**- правова норма, яка стосується наявності п'яти статей у виданнях, проіндексованих у базах даних Web of Science Core Collection та/або Scopus, набиратиме чинності з 01 вересня 2024 року;**

**- за темою докторської дисертації не зараховуватимуться наукові публікації, опубліковані у виданнях держави, визнаної Верховною Радою України державоюагресором.**

МІНІСТЕРСТВО ОСВІТИ І НАУКИ УКРАЇНИ

HAKA3

23.09.2019 No 1220

Зареєстровано в Міністерстві юстиції України 08 жовтня 2019 г za No 1086/3405

#### Про опублікування результатів лисертацій на злобуття наукових ступенів доктора і кандидата наук

(Is запнами, внесеними згідно з Наказом Міністерства освіти і науки № 496 від 27.05.2022)

Відповідно до підпункту 47 пункту 4 Положення про Міністерство освіти і науки України, затвердженого постановою Кабінету Міністрів України від 16 жовтня 2014 року № 630, <u>пункту</u> 8 Порядку присуджения та позбавления наукового ступеня доктора наук, затверджено постановою Кабінету Міністрів України від 17 листопада 2021 року № 1197, і пункту 12 Порядку присуджения наукових ступенів, затвердженого постановою Кабінету Міністрів України від 24 липня 2013 року № 567, НАКАЗУЮ:

{Прваибула в редакції Наказу Міністерства освіти і науки № 496 від 27.05.2022} 1. Затвердити такі, що додаються:

1) Вимоги до опублікування результатів дисертацій на здобуття наукових ступенів доктора і кандидата наук;

2) Вимоги до опублікованої монографії, що подається на здобуття наукових ступенів доктора і кандидата наук

2 Установити про

1) основні наукові результати дисертації (виконаної у формі рукопису, монографії, наукової доповіді) на здобуття наукового ступеня доктора наук має бути висвітлено не менше ніж у 20 апіях які позкривають основний зміст лисертації. По таких наукових публік

> МІНІСТЕРСТВО ОСВІТИ І НАУКИ УКРАЇНИ Департамент атестації кадрів вищої кваліфікації пр. Перемоги, 10, м. Київ, 01135, тел./ факс: (044) 481-32-76<br>E-mail: dak@mon.gov.ua

> > Закладам вищої освіти та науковим установам, які злійснюють підготовку здобувачів наукового ступеня доктора наук

Міністерство інформує, що з метою врегулювання питань, пов'язаних з реалізацією вченими права на здобуття наукового ступеня доктора наук в умовах вимушеної перерви у проведенні наукових досліджень та опублікуванні наукових результатів у зв'язку з введенням у встановленому порядку воєнного стану, наказом Міністерства освіти і науки України від 27 травня 2022 року № 496 (далі – наказ № 496) внесено зміни до наказу Міністерства освіти і науки України від 23 вересня 2019 року № 1220 «Про опублікування результатів дисертацій на здобуття наукових ступенів доктора і кандидата наук», зареєстрованого в Міністерстві юстиції України 8 жовтня 2019 року за № 1086/34057.

Після набрання чинності наказом № 496 планується встановити, що: правова норма, яка стосується наявності п'яти статей у виданнях, проіндексованих у базах даних Web of Science Core Collection та/або Scopus, набиратиме чинності з 01 вересня 2024 року;

за темою докторської дисертації не зараховуватимуться наукові публікації, опубліковані у виданнях держави, визнаної Верховною Радою України державою-агресором.

Наразі наказ № 496 подано до Міністерства юстиції України для державній реєстрації.

Директор департаменту

Світлана КРИШТОФ

**У Національному агентстві із забезпечення якості вищої освіти вважають неприпустимим …. «використання державної мови країни-агресора, зокрема в наукових публікаціях».**

HAILIGHA 5NH AFEHTCTBO ПРО НАС  $\sim$  ІНТЕРНАЦІОНАЛІЗАЦІЯ  $\sim$  ДОКУМЕНТИ  $\sim$  СТУПІНЬ РНD АКРЕДИТАЦІЯ  $\sim$  АКАДЕМІЧНА ДОБРОЧЕСНІСТЬ WIKI Q **BENEVER AND SAFE STREET REPORT** AKOCTI BWILDÎ OCBITV

Звернення Національного агентства про використання російської мови при оприлюдненні наукових досліджень

#### НАЦІОНАЛЬНЕ АГЕНТСТВО ІЗ ЗАБЕЗПЕЧЕННЯ ЯКОСТІ ВИЩОЇ ОСВІТИ вул. Бориса Грінченка, 1, м. Київ, 01001, Україна сайт - www.naqa.gov.ua, код згідно з ЄДРПОУ 40927307

Закладам вищої освіти

та науковим установам .<br>Звернения Напіонального агентства про використання російської мови при оприлюдненні наукових лосліджень

Національне агентство із забезпечення якості вищої освіти намагається гуртувати навколо себе прогресивних представників українських освітян і науковців і демонструе свою активну державницьку позицію, зокрема й у питаннях проведення досліджень та оприлюлиения їх результатів у наукових виланнях. Якість вишої освіти і наукових досліджень охоплює велике коло питань, для нас важливі усі сфери діяльності закладів вищої освіти, наукових установ. Цінності, які формують світогляд учасників освітнього процесу та наукової спільноти, у сучасному світі спрямовані на гуманістичні ідеали, тим юню унеможливлюють підтримку чи толерування тоталітарного способу мислення, який культивується і насаджується державою-агресором.

Увагу Національного агентства привернув той прикрий факт, що навіть нині, в умовах широкомасштабної военної агресії з боку родії ряд фахових періодичних та монографічних видань в Україні залишають у своїй редакційній політиці вимогу подання анотацій, а подекуди публікації академічних текстів (книг або статей) російською мовою Вважаемо неприпустимим висунення такої вимоги і звертаемося до всіх редакційних колегій із закликом припинити ганебну, нічим не виправдану практику використання державної мови країни-агресора, зокрема в наукових публікаціях.

Голова

Андрій БУТЕНКО

**Відображення наукових праць дисертанта: 1. Список праць, у яких опубліковані основні результати дисертації; 2. Наукові праці, що засвідчують апробацію матеріалів дисертації; 3. Список праць, які додатково відображають наукові результати дисертації**

Наукові праці аспіранта кафедри Буковинського державного медичного університету на тему « поданого на здобуття наукового ступеня доктора філософії за спеціальністю 222 - Медицина, 22 - Охорона здоров'я,

Список праць, у яких опубліковані основні результати дисертації 1. Боднар ОБ, Хашук ВС, Ватаманеску ЛІ, Боднар ГБ. Використання гіалуронової кислоти в лікуванні спайкової кишкової непрохідності у дітей. Клінічна анатомія та оперативна хірургія. 2017;16(3):6-9. doi: 10.24061/1727-0847.16.3.2017.66 (Здобувач проводив відбір та обстеження хворих, хірургічне втручання, аналіз та статистичну обробку даних, написання та підготовку статті до друку).

2. Боднар ОБ, Хащук ВС. Визначення рівнів гіалуронової кислоти та Nпептид колагену III типу в сироватці крові як предпкторів розвитку спайкової хвороби у дітей. Неонатологія, хірургія та перинатальна медицина. 2022;12(2):24-8. doi: 10.24061/2413-4260.XII.2.44.2022.4 (Здобувач проводив відбір та обстеження хворих, асистував при хірургічному втручанні, написання та підготовку статті до друку).

3. Боднар ОБ, Ватаманеску ЛІ, Бочаров АВ, Хашук ВС, Боднар БМ, Хома МВ. Ілеостома та резекція термінального відділу клубової кишки у дітей: способи хірургічного лікування та заходи реабілітації. Хірургія дитячого віку. 2018;3:51-5. doi: 10.15574/PS.2018.60.51 (Здобувач проводив відбір та обстеження хворих, асистував при хірургічному втручанні,

#### Наукові праці, що засвідчують апробацію матеріалів дисертації:

5. Khaschuk VS. Bodnar OB, Basisty SI, Ungurian AM. Surgical treatment of the adhesive intestinal obstruction in children. Moldavian Journal of Pediatric Surgery. 2017:1:100-1. (Здобувач проводив відбір та обстеження хворих аналіз та сататистичну обробку, написання тез).

6. Khaschuk VS. Experience with results of adhesive disease's treatment in children at children's clinical city hospital. B: Бойчук ТМ, Івашук Ю, Безрук ВВ, редактори. Матеріали 101-ї підсумкової наукової конференції професорсько-викладацького персоналу Вищого державного навчального закладу України «Буковинський державний медичний університет»; 2020 Лют 10, 12, 17; Чернівці. Чернівці: Медуніверситет; 2020, с. 269. (Здобувач проводив відбір та обстеження хворих, аналіз та сататистичну обробку написання тез).

7. Khaschuk VS, Krasko MC. Clinical case of recurrence of late intestinal obstruction in a child with adhesive disease after use of hyaluronic acid. BIMCO Journal. 2020;2020:103. (Здобувач проводив відбір та обстеження хворих аналіз та сататистичну обробку, написання тез).

8. Khaschuk VS. Hyaluronic acid use in experimental trials in different surgical situations on rats. Матеріали 102-ї підсумкової наукової конференції професорсько-викладацького персоналу Буковинського державного медичного університету; 2021 Лют 8, 10, 15; Чернівці. Чернівці Медуніверситет: 2021, с. 265. (Здобувач проводив відбір та обстеження хворих, аналіз та сататистичну обробку, написання тез)

#### Список праць, які додатково відображають наукові результати дисертації:

11. Боднар ОБ, Боднар БМ, Ватаманеску ЛІ, Боднар ГБ, Хашук ВС. Хвороба Пайра у літей: порушення місцевого імунітету та хірургічне лікування. Хірургія дитячого віку. 2017;4:88-91. doi: 10.15574/PS.2017.57.88 (Здобувач проводив обстеження хворих, асистував при хірургічному втручанні, написання та підготовку статті до друку)

12. Боднар ОБ, Іфтодій АГ, Хашук ВС, Боднар БМ, Ватаманеску ЛІ. Клінічний випадок тяжкої політравми у підлітка. Клінічна анатомія та оперативна хірургія. 2017;16(1):152-5. doi: 10.24061/1727-0847.16.1.2017.69

13. Кульчинський ВВ, Боднар ОБ, Хашук ВС, Бочаров АВ, Боднар БМ, Фелів ВІ. Тимочко БМ, винахілники: Буковинський державний медичний університет; патентовласник. Пристрій для визначення положення сфінктера тонкої кишки при операціях на черевній порожнині. Патент Украйни № 150991. 2022 Тра 19. (Здобувач провів інформаційно-патентний пошук, експериментальне дослідження, оформлення заявки та відправлення матеріалів)

14. Тимочко БМ, Боднар ОБ, Хашук ВС, Бочаров АВ, Боднар БМ, Федів ВІ, Кульчинський ВВ, винахідники; Буковинський державний меличний університет; патентовласник. Портативний пристрій для визначения положения сфінктера тонкої та товстої кишки при операціях на черевній порожнині. Патент Украйни № 150606. 2022 Сер 17. (Здобувач провів інформаційно-патентний пошук, брав участь у експериментальному дослідженні, оформлення та відправлення заявки та матеріалів)

**МОН України розробило новий Порядок формування Переліку наукових фахових видань України. Головною новиною є новий підхід у градації журналів за ступенем їх включення у міжнародний наукометричний простір.**

**Перелік наукових фахових видань України планується формувати за категоріями А, Б і В.**

 **Категорія А присвоюється науковим виданням, які включені до міжнародних наукометричних баз даних Web of Science Core Collection та/або Scopus. Таким журналам REONATOLOGY, SURGERY ABTOMATHYHO ПРИСВОЮЄТЬСЯ СТАТУС ФАХОВИХ.** 

**Категорія Б присвоюється іншим науковим фаховим виданням, які відповідають певним вимогам, прийнятим у світовій практиці, та які включені до інших (окрім Web of Science та/або Scopus) профільних міжнародних наукометричних баз даних.**

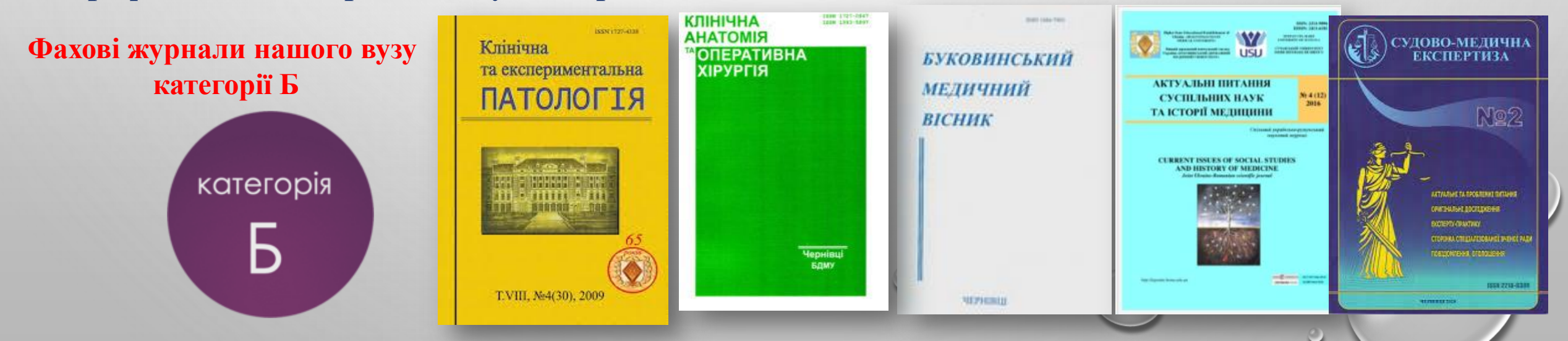

# **Англомовні назви фахових журналів вузу**

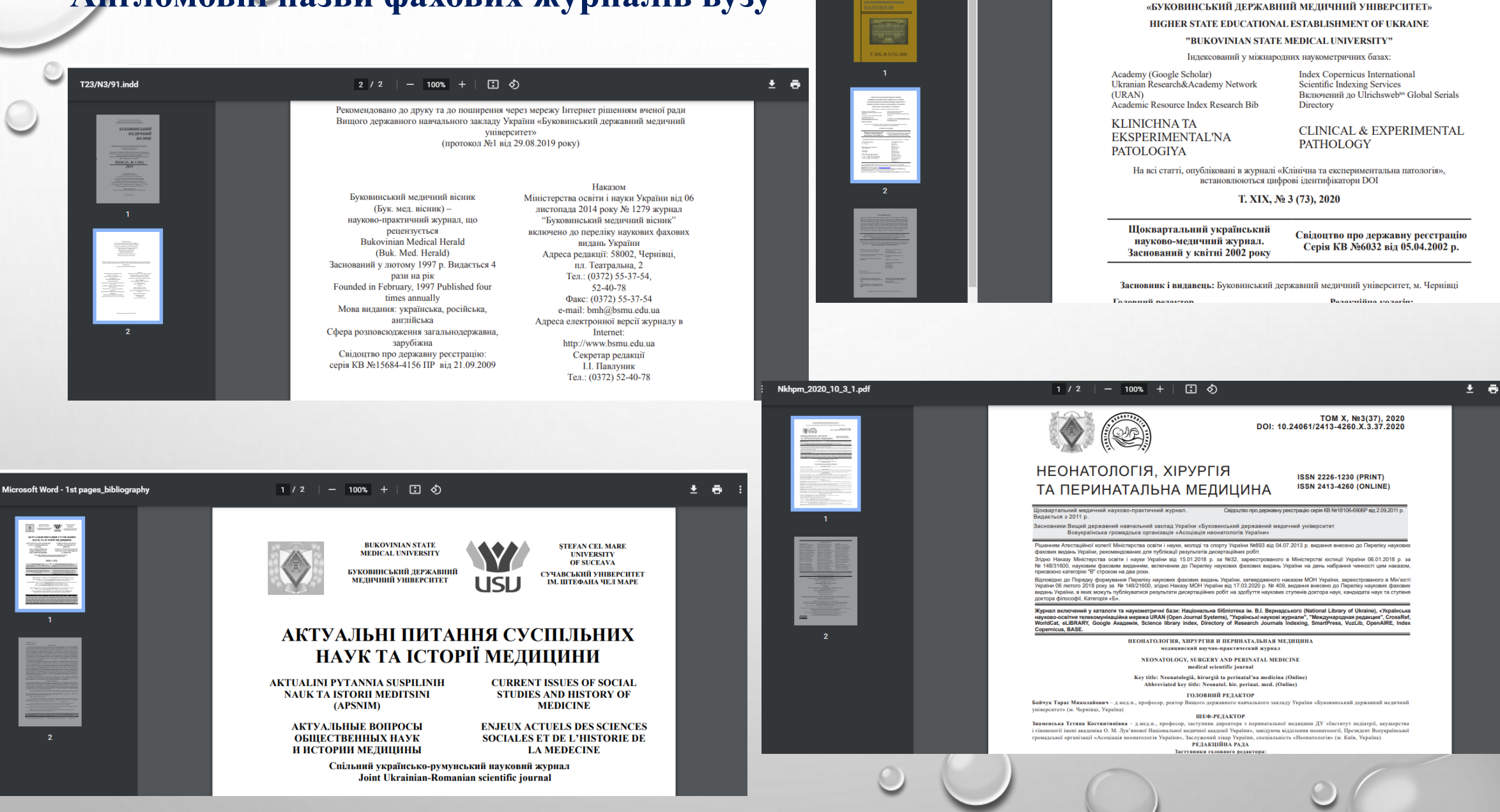

МІНІСТЕРСТВО ОХОРОНИ ЗДОРОВ'Я УКРАЇНИ ВИШИЙ ЛЕРЖАВНИЙ НАВЧАЛЬНИЙ ЗАКЛАЛ УКРАЇНИ

 **Обов'язковим компонентом будь-якої наукової роботи є наукове цитування.**

 **У наукових роботах наводяться посилання на джерело, з якого запозичено матеріали або окремі результати, або на ідеї та висновки яких розробляються проблеми, завдання, питання, вивченню яких присвячена робота.**

 **Такі посилання дають можливість знайти відповідні джерела, перевірити достовірність цитування, одержати необхідну інформацію про ці джерела (його зміст, мову, об'єм).**

*Посилання* **– це вказівка на джерело інформації, що приводиться у приклад (зовнішнє посилання) або запис, що пов'язує між собою частини документа – посилання на розділи, малюнки, таблиці, формули, додатки і т. д. (внутрішнє посилання).**

*Бібліографічне посилання* **– це бібліографічний опис джерела цитати або інформаційного джерела, яке обговорюється в тексті роботи.**

 **У наукових роботах бібліографічні посилання являють собою список використаних джерел.**

### *Приклад посилання*

**Надійним засобом сприяння науковій доброчесності є відкритий доступ до інформації. На часі створення в Україні єдиного національного репозитарію академічних текстів, який буде доступний усім вишам і дозволить автоматизувати (спростити) перевірку текстів на унікальність. Дієвим механізмом реалізації цього антиплагіатного заходу є створення у вишах інституційних репозитаріїв – електронних архівів інтелектуальних продуктів університетської спільноти [3, с. 18].**

**– при необхідності посилання читача до інших публікацій, де матеріал, який підлягає обговоренню є в більш повному об'ємі.**

- **– при аналізі в тексті змісту інших публікацій;**
- **тексту;**
- **– при перефразуванні, недослівному відтворенні фрагмента чужого**
- **– при запозиченні положень, формул, таблиць, ілюстрацій і т. п. не у вигляді цитати;**
- **– при цитуванні фрагментів тексту, формул, таблиць, ілюстрацій;**

**обов'язкові і вживаються в наступних випадках:**

**Використання бібліографічних посилань у наукових роботах**

**Оформлення цитат в науковій роботі впливає не тільки на сам процес публікації** 

### **статті, а й на авторитет вчених.**

 **Цитата - це порівняно короткий уривок з літературного, наукового чи будь-якого іншого опублікованого твору, який використовується, з обов'язковим посиланням на його автора і джерела цитування, іншою особою у своєму творі з метою зробити зрозумілішими свої твердження або для посилання на погляди іншого автора в автентичному формулюванні.**

**ст. 1 Закону України «Про авторське право і суміжні права» [URL:](https://kodeksy.com.ua/pro_avtors_ke_pravo_i_sumizhni_prava/statja-1.htm) <https://kodeksy.com.ua/dictionary/ts/tsitata.htm>**

**Виділяють такі способи використання даних, ідей, слів із інших творів у своєму тексті: 1) пряме або дослівне цитування; 2) непряме цитування;**

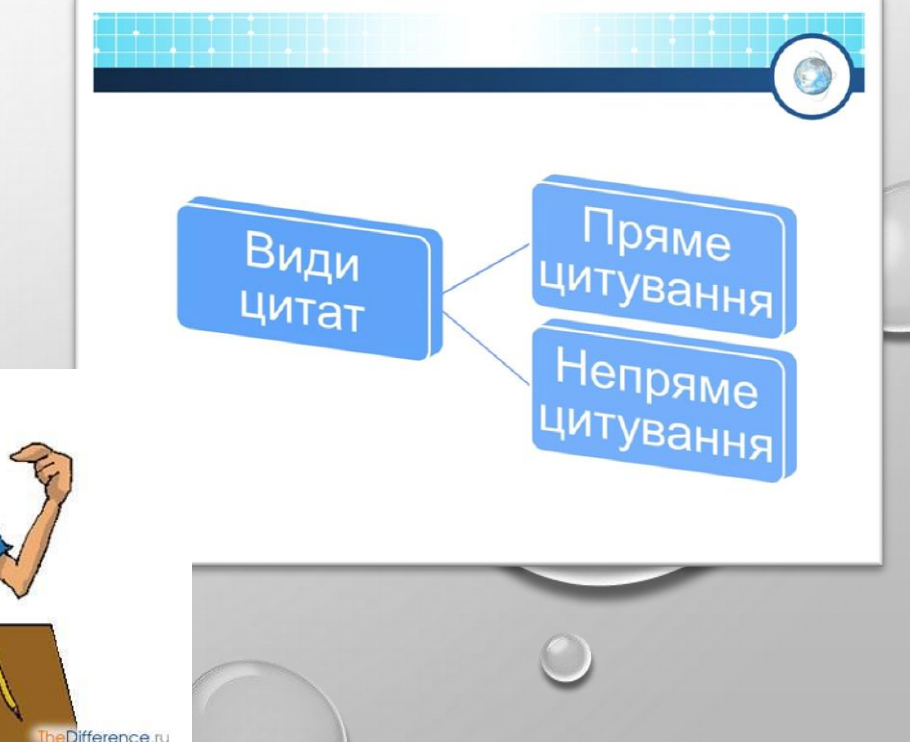

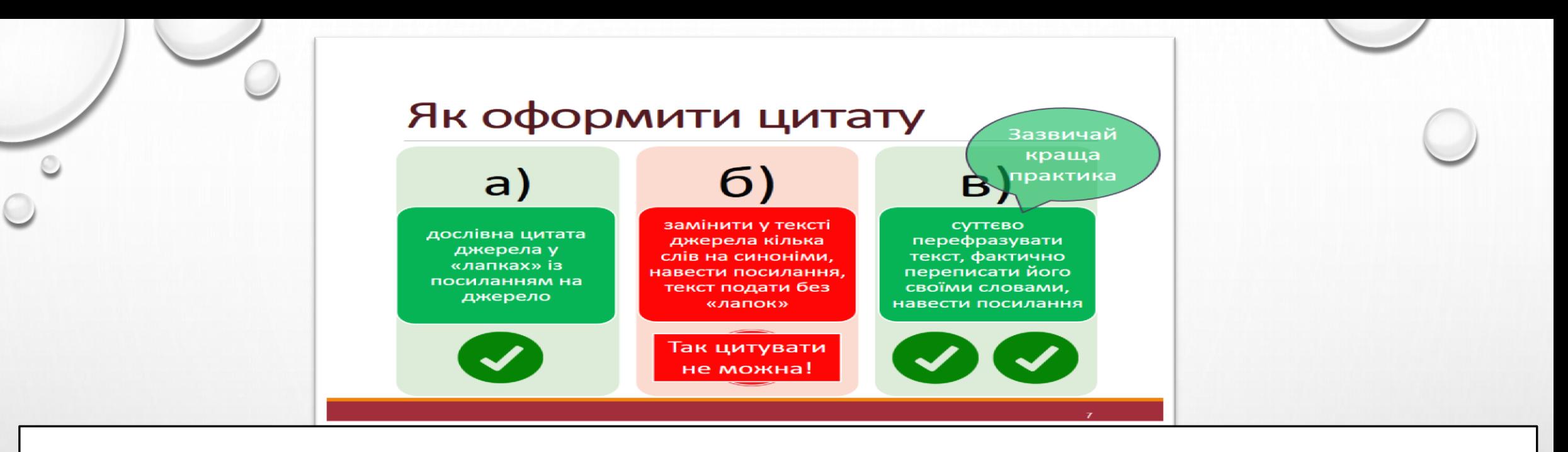

### **Загальні вимоги до цитування**

**1. Текст цитати береться в лапки і наводиться в тій граматичній формі, в якій він даний в джерелі, із збереженням особливостей авторського написання.**

**2. Цитування повинно бути повним, без довільного скорочення цитованого тексту і без перекручень думки автора.**

**3. При цитуванні кожна цитата повинна супроводжуватися посиланням на джерело, бібліографічний опис якого наводиться відповідно вимог до оформлення списку використаних джерел.**

**Цитуєш текст але не береш його в лапки (хоча посилання на джерело є):**

 **Наявність посилання на джерело + відсутність лапок навколо тексту — це повідомлення читачу, що автор скористався інформацією з джерела, але виклав її власними словами.**

**Що означає "виклав власними словами"?** 

**Це означає, що у перефразованому тексті обов'язково змінено:**

- **слова у тексті джерела на синоніми;**
- **граматичну структуру речень тексту джерела;**
- **обсяг тексту джерела: його дещо скорочено.**

Академічне письмо та

**Парафраз**. Не береться в лапки. **Цитата всередині рядка**. Береться в лапки. **Блокова цитата** (складається з більше, ніж трьох рядків тексту). Подається в тексті з нового рядка з абзацу, не береться в лапки. У тексті з цитованою інформацією необхідно вказати порядковий номер, який також відображається у списку використаних джерел.

**Використання парафразу в науковій роботі є незамінним в наступних випадках:**

**– оригінальні цитати надто об'ємні для прямого цитування;**

**– необхідно представити узагальнену інформацію при одночасному посиланні на**

**декілька джерел;**

**– необхідно коротко викласти зміст теоретичної концепції або процедури і результати досліджень, на які дається посилання в роботі.**

Якщо прізвище автора цитованої праці вказано в тексті блокової цитати, позначення цитування ставиться наприкінці цитованого тексту після розділових знаків.

Якщо джерело згадується у тексті знову, йому необхідно присвоїти той самий номер.

Зазвичай, сторінковий інтервал у внутрішньо текстовому посиланні не зазначається, але за потреби його можна вказати поряд із порядковим номером. **Наприклад:**

У своєму дослідженні, Джонс (1 с3-4) стверджує ...

... один автор охарактеризував це як "спонтанний перелив сильних почуттів".(1 с23)

... один автор охарактеризував це як "спонтанний перелив сильних почуттів".<sup>1(с23)</sup>

При цитуванні кількох джерел одночасно, необхідно перерахувати кожен номер в дужках, через кому або тире. У посиланні не повинно бути пробілів між комами або тире. *Наприклад*:

Several recent studies [1,5,6,7] have suggested that...

Several recent studies (1,5-7) have suggested that...

Several recent studies <sup>1,5-7</sup> have suggested that...

### **Можливі три варіанти позначення цитувань в тексті:**

- 1) порядковий номер у круглих дужках: (1) ;
- 2) порядковий номер у квадратних дужках: [1];
- 3) порядковий надрядковий цифровий індекс: <sup>1</sup>.

 Якщо прізвище автора цитованої праці вказано в парафразі чи цитаті всередині рядка, позначення цитування ставиться одразу після прізвища.

# *Наприклад:*

- У своєму дослідженні, Джонс (1) стверджує ...
- У своєму дослідженні, Джонс [1] стверджує ...
- У своєму дослідженні, Джонс<sup>1</sup>

 Якщо прізвище автора цитованої праці не вказано в парафразі чи цитаті всередині рядка, позначення цитування ставиться наприкінці цитованого тексту після розділових знаків. *Наприклад:*

... про що свідчить нещодавнє австралійське дослідження. (2) *або* ... про що свідчить нещодавнє австралійське дослідження. [2] *або* ... про що свідчить нещодавнє австралійське дослідження. $^2$ 

**Самоцитування — це часта практика в наукових роботах. Раніше опубліковані дослідження автора можуть бути джерелом цитати. Такий вид цитування** *дає змогу уникати дублювання інформації та самоплагіату***. Він допомагає направити зацікавленого читача до попередніх і пов'язаних робіт. Власні цитати повинні бути оформлені за всіма правилами цитування. Необхідно пам'ятати, що цитування власних робіт повинно бути доречним і обґрунтованим, доповнювати наукову роботу і відповідати її завданням.**

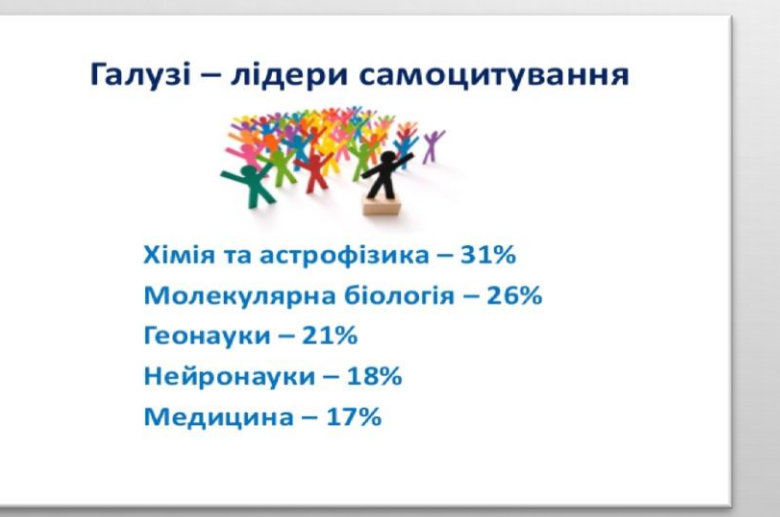

#### Чому самоцитування?

≻ продовження власного дослідження;

≻ критика або підтвердження власних результатів за рахунок проведення додаткових досліджень;

Reasons  $\nabla$  s  $\nabla$ **EXCUSES** 

≻ посилання на публікацію, в якій сам науковець є одним із N авторів.

469/ 3AKOH SKRAT **3AKOH YKPAIHH** 

**Цитування законодавчих актів необхідно здійснювати за первинними джерелами, тим більше, що всі законні і підзаконні акти є публічною і загальнодоступною інформацією. Потрібно переконатися в тому, що документ набув чинності, а посилання здійснюється саме на чинну його редакцію.**

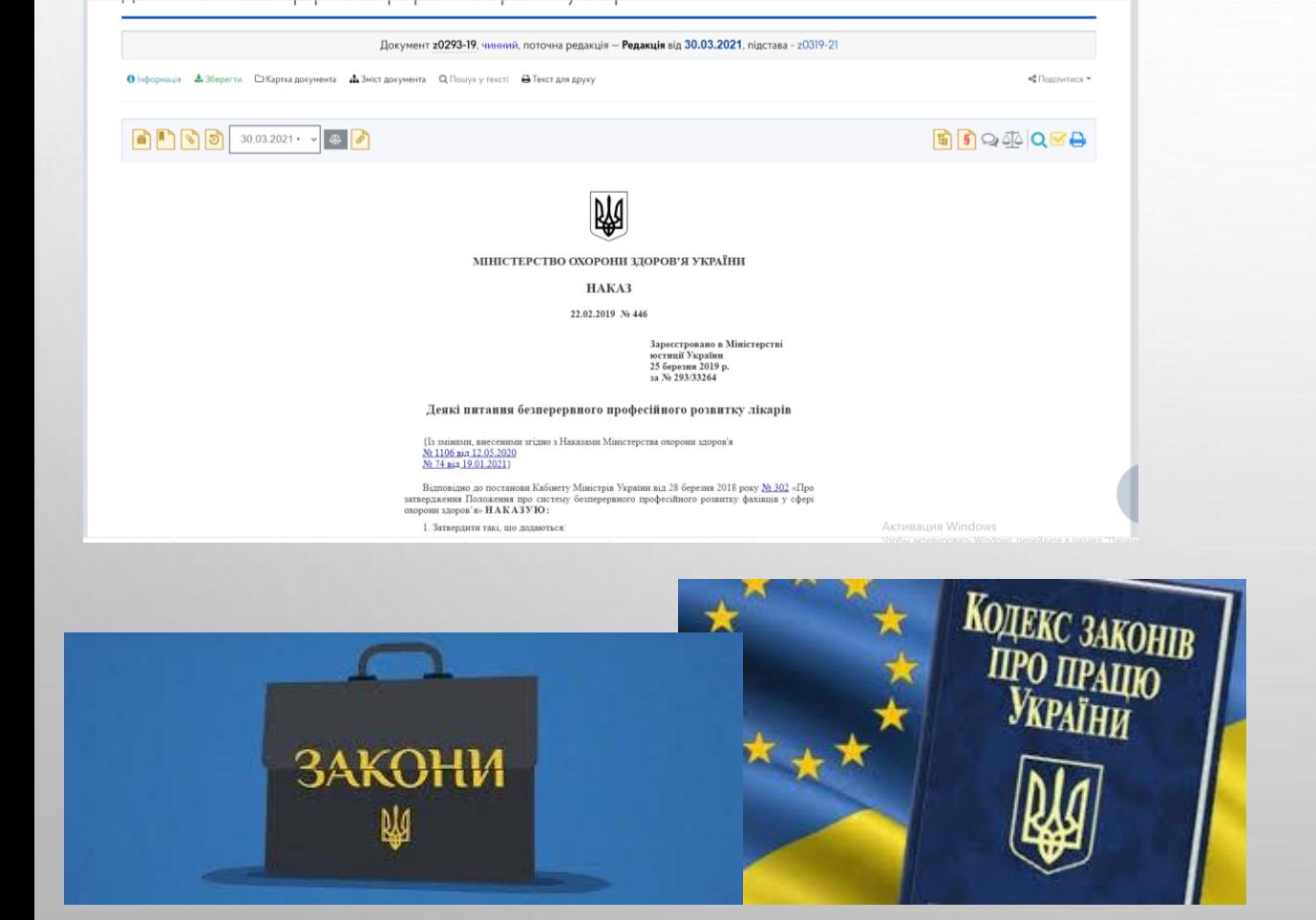

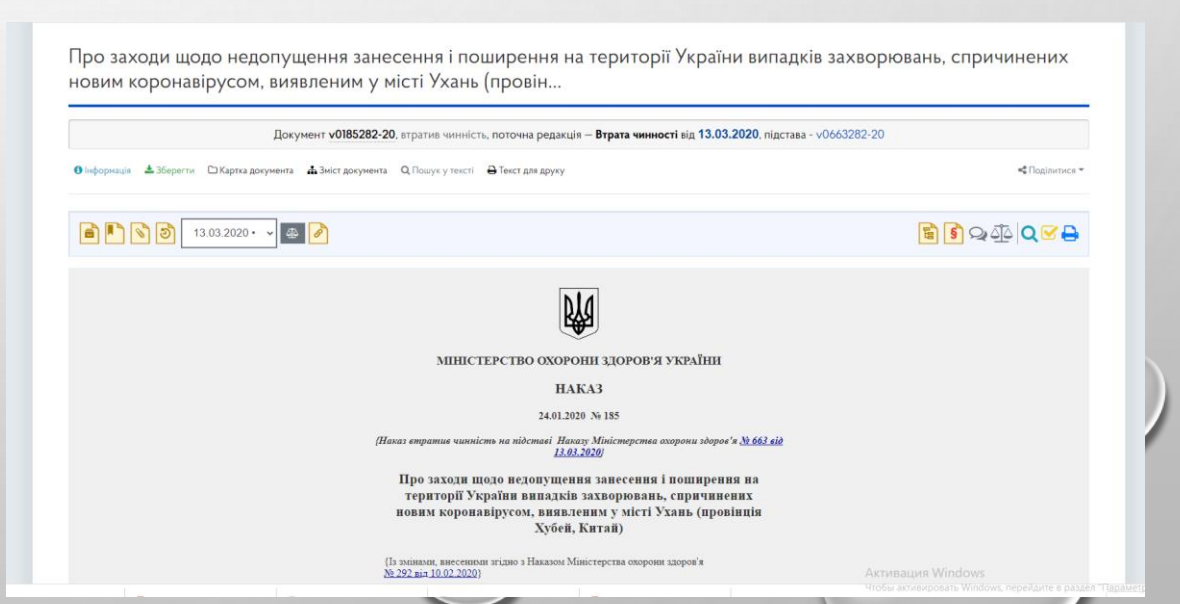

**Основні вимоги до оформлення бібліографічного списку** *(згідно рекомендацій Open Science in Ukraine)*

- **1. Транслітерація і/або переклад на англійську всіх кириличних джерел.**
- **2. Використання одного із міжнародних стилів оформлення бібліографії.**
- **3. Мінімум 80 % джерел в пристатейному списку містять DOI.**
- **4. Самоцитування не перевищує 10-15 % бібліографії.**

**5. Бібліографія не перенасичена монографіями і тезами конференції (менше 20 %).**

**6. Посилання на статті в журналах, які індексуються платформами Scopus або Web of Science складають мінімум 50% загального списку.**

**7. Бібліографія містить не більше 30% україномовних публікацій.**

**8. При транслітерації є вказівка на оригінальність мови джерела і переклад назви оригінальної статті на англійську. 9. Джерела оформляються без порушення вимог бібліографічного стандарту.**

 **Згідно одного із стилів у кінці роботи подається числовий упорядкований список джерел, що були процитовані в роботі.**

**Числовий номер визначається порядком цитування в тексті роботи.**

**\*Важливо! Числовий номер визначається першим посиланням на джерело і використовується для даного документу протягом всієї праці.**

**Наприклад, якщо документ є п'ятим джерелом, наведеним в роботі, він буде називатися [5] на протязі всієї праці.**

**Кожний запис списку містить повну інформацію про кожне джерело, зазначене в тексті. Є лише один запис для кожного окремого джерела. Список включає усі джерела: книги, статті, онлайн-матеріали, що представлені в Вашій роботі. Опис книг, друкованих або електронних статей, матеріалів конференцій тощо здійснюється в певному форматі, якого необхідно дотримуватися.**

**Правила бібліографічного опису для списку використаних джерел:** 

**Якщо в публікації зазначено від одного до шести авторів, у посиланні необхідно перерахувати їх усіх через кому.** 

**Якщо авторів більше шести, необхідно перерахувати шістьох авторів через кому та вказати «та ін.». Перед «та ін.» ставимо кому.**

**У посиланні необхідно скорочувати число сторінок, де це можливо, наприклад, якщо цитату розміщено на сторінках 123-124, то в посиланні вказується 123-4.**

**Якщо в публікації є DOI, то його необхідно вказати після (доступно)URL.**

**Необхідно скорочувати назви місяців у датах звернення/публікації тощо (відповідно до мовних правил певної країни).**

**Назви журналів необхідно зазначати скорочено.**

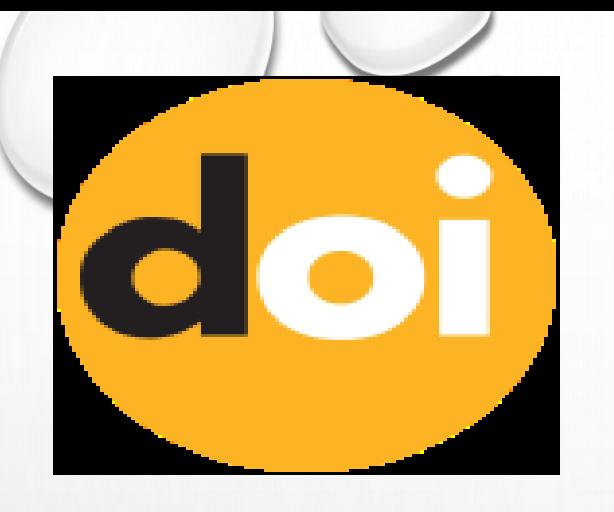

**Цифровий ідентифікатор об'єкта (англ. Digital Object Identifier, DOI) — серійний номер, який використовують для постійної та унікальної ідентифікації об'єктів інтелектуальної власності будь-якого типу.**

**DOI дає змогу знайти документ навіть у випадку зміни його URL, яка може виникати зі зміною сайту, видавця тощо.**

**В даний час ідентифікатор DOI є найбільш надійним і всесвітньо визнаним засобом ідентифікації і пошуку наукових даних, розміщених в мережі Інтернет.**

**Згідно Наказу МОН № 32 від 15.01.2018 "Про затвердження Порядку формування Переліку наукових фахових видань України" п. 6. - присвоєння кожному опублікованого матеріалу міжнародного цифрового ідентифікатора DOI (Digital Object Identifier) є обов'язковим.**

**Основною особливістю є те, що об'єкт з ідентифікатором може видалити тільки видавець, тобто організація, яка розмістила його.**

**Посилання складається з двох частин - префікса і суфікса, в які можуть входити як цифри, так і букви кириличного формату.**

**Префікси ідентифікують видавця, в той час як суфікс - це безпосередньо номер об'єкта. doi: http://dx.doi.org/10.15574/PS.2020.67.6**

**Важливо, що у одного видавця може бути нескінченна кількість розміщених матеріалів, проте суфікс кожного з них повинен бути унікальним.**

**Включення нових видань до БД Scopus, Web of Science відбувається лише за наявності DOI.**

**Стиль Vancouver розроблений Міжнародним комітетом редакторів медичних журналів. В 1978 р. у Ванкувері Комітет провів зустріч, в результаті якої були встановлені уніфіковані вимоги до рукописів, поданих у біомедичних журналах, які зараз є офіційними інструкціями для стилю Ванкувера.**

**ВАНКУВЕР СТИЛЬ (VANCOUVER STYLE)** 

*Сфера застосування – медицина та фізичні науки* 

**Джерела нумеруються та організовуються в переліку посилань у порядку їх згадування в тексті.**

**Vancouver стиль передбачає використання посилань у тексті роботи щоразу, коли ви цитуєте джерело, будь то парафраз, цитата всередині рядка чи блокова цитата.**

**Використовується у [MEDLINE](https://uk.wikipedia.org/wiki/MEDLINE) та [PubMed](https://uk.wikipedia.org/wiki/PubMed)**

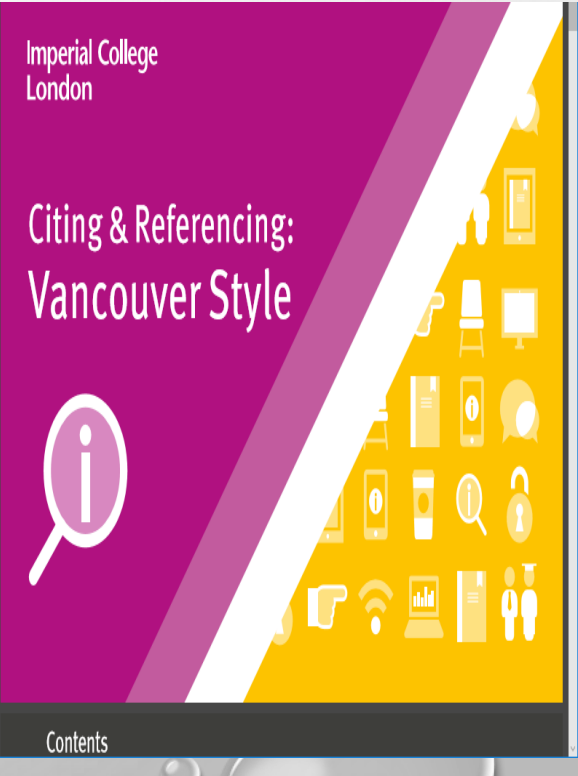

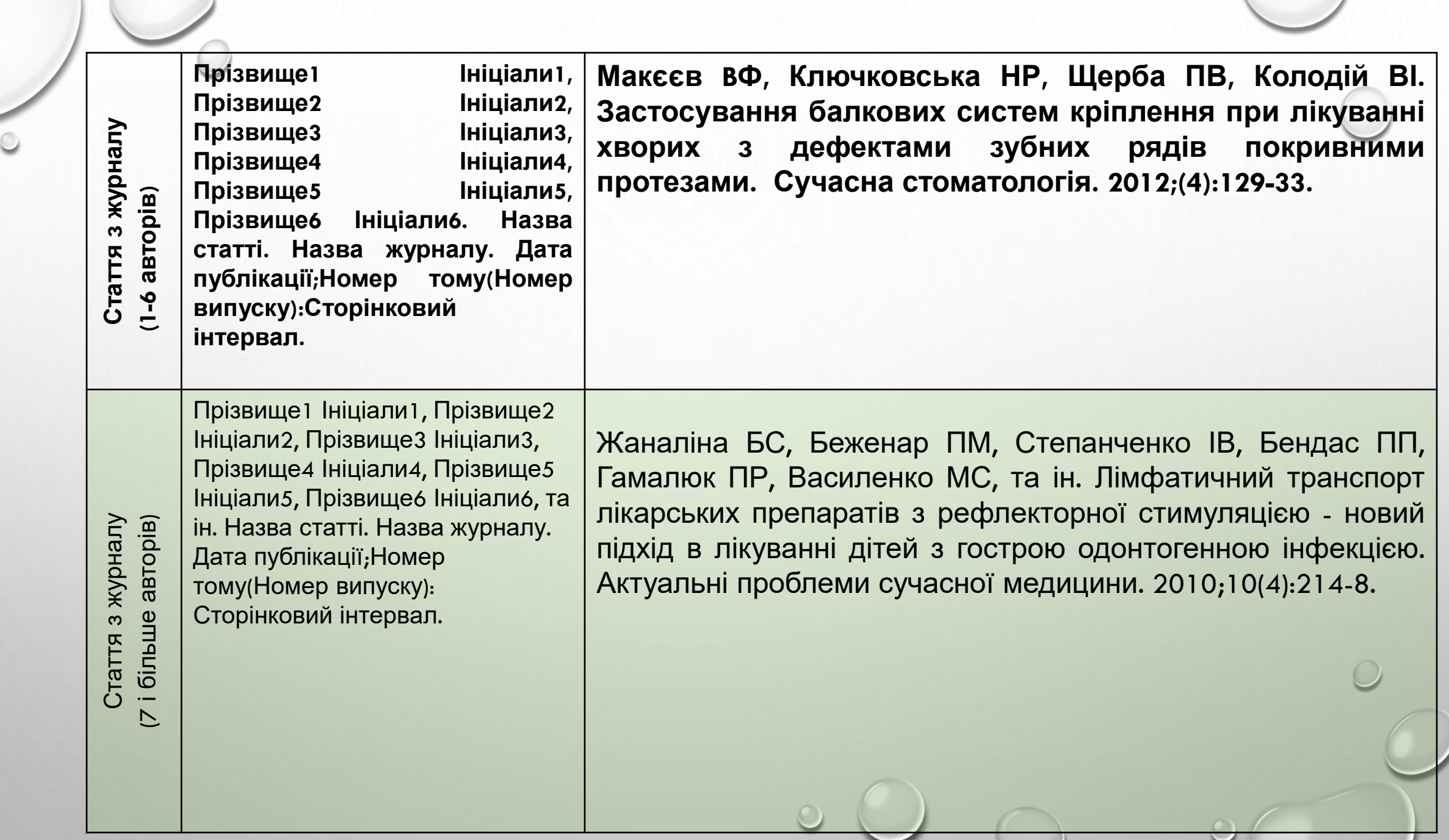

 $\bigcap$ 

**Прізвище Ініціали. Назва статті. Назва журналу [Інтернет]. Дата публікації [Дата цитування];Номер тому(Номер випуску):Сторінковий інтервал. Доступно: URL doi**

**Stockhausen L, Turale S. An explorative study of Australian nursing scholars and contemporary scholarship. J Nurs Scholarsh [Internet]. 2017[cited 2022 Aug 21];43(1):89-96. Available from: [http://search.proquest.com.ezproxy.lib.monash.edu.au/docview/858241](http://search.proquest.com.ezproxy.lib.monash.edu.au/docview/858241255) [255](http://search.proquest.com.ezproxy.lib.monash.edu.au/docview/858241255)**

**Kanneganti P, Harris JD, Brophy RH, Carey JL, Lattermann C, Flanigan DC. The effect of smoking on ligament and cartilage surgery in the knee. Am J Sports Med [Internet]. 2019[cited 2022 Aug 29];40(12):2872-8. Available from: <http://ajs.sagepub.com/content/40/12/2872> doi: [10.1177/0363546512458223](The effect of smoking on ligament and cartilage surgery in the knee)**

**Шунько ЄЄ, Тіщенко ВК, Омельченко ЛВ, Стрижак СК. Окисна модифікація білків плазми крові у новонароджених. Здоров'я жінки [Інтернет]. 2010[оновлено 2014; цитовано 2022 Сер 10];(2):195-201. Доступно: [http://lib.inmeds.com.ua:8080/jspui/bitstream/lib/1631/1/Zdzh\\_2011\\_2](http://lib.inmeds.com.ua:8080/jspui/bitstream/lib/1631/1/Zdzh_2011_2_43.pdf) [\\_43.pdf](http://lib.inmeds.com.ua:8080/jspui/bitstream/lib/1631/1/Zdzh_2011_2_43.pdf)**

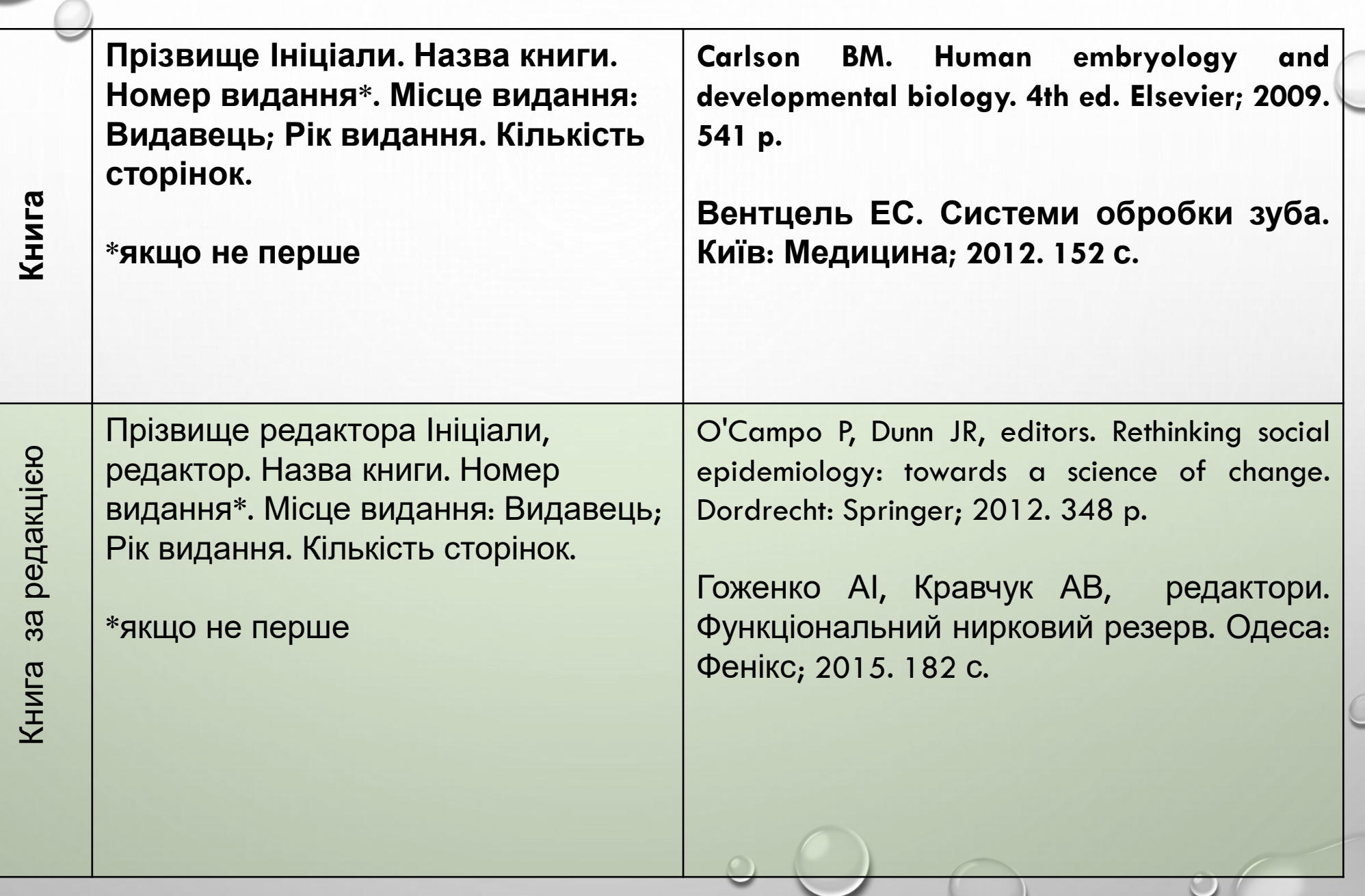

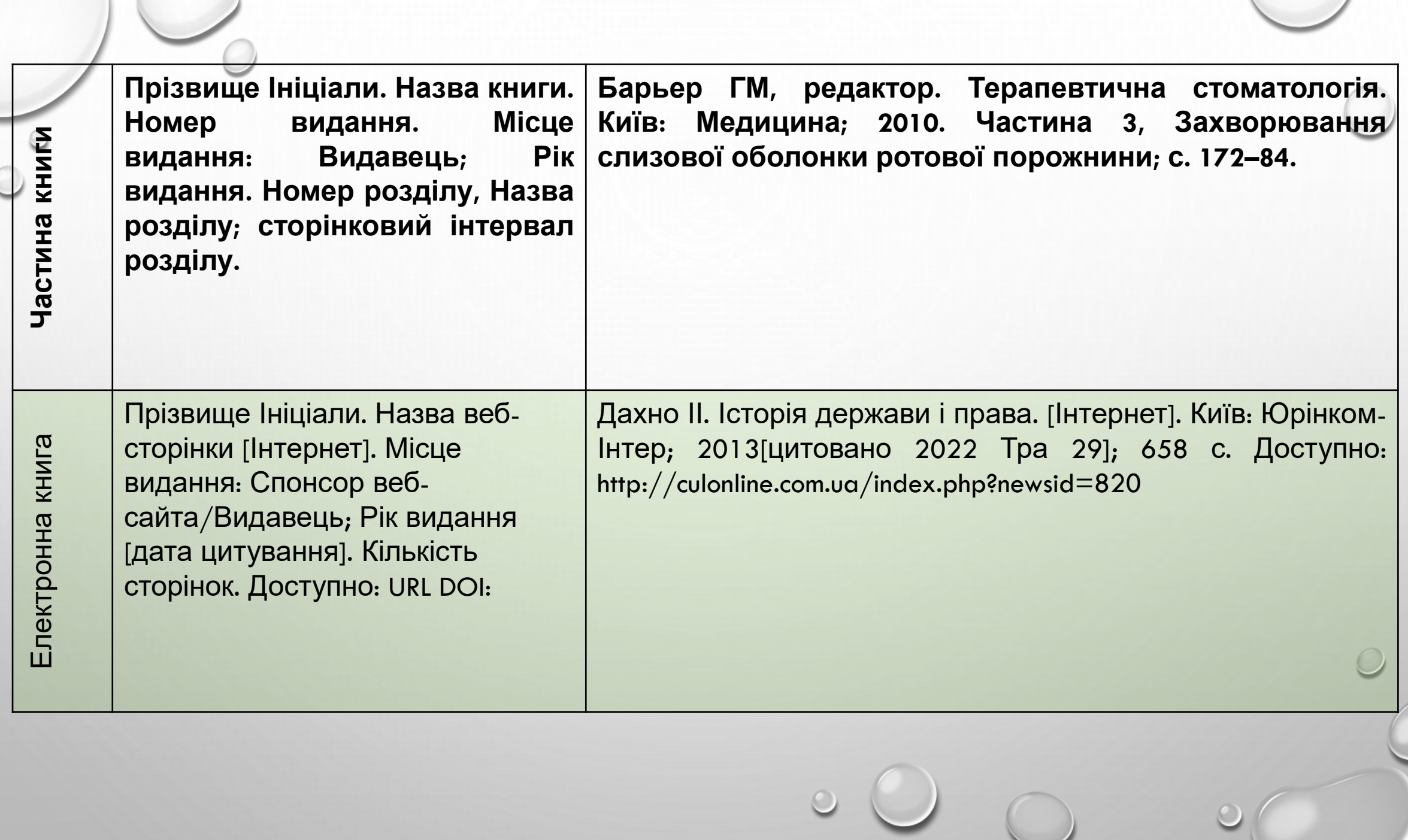

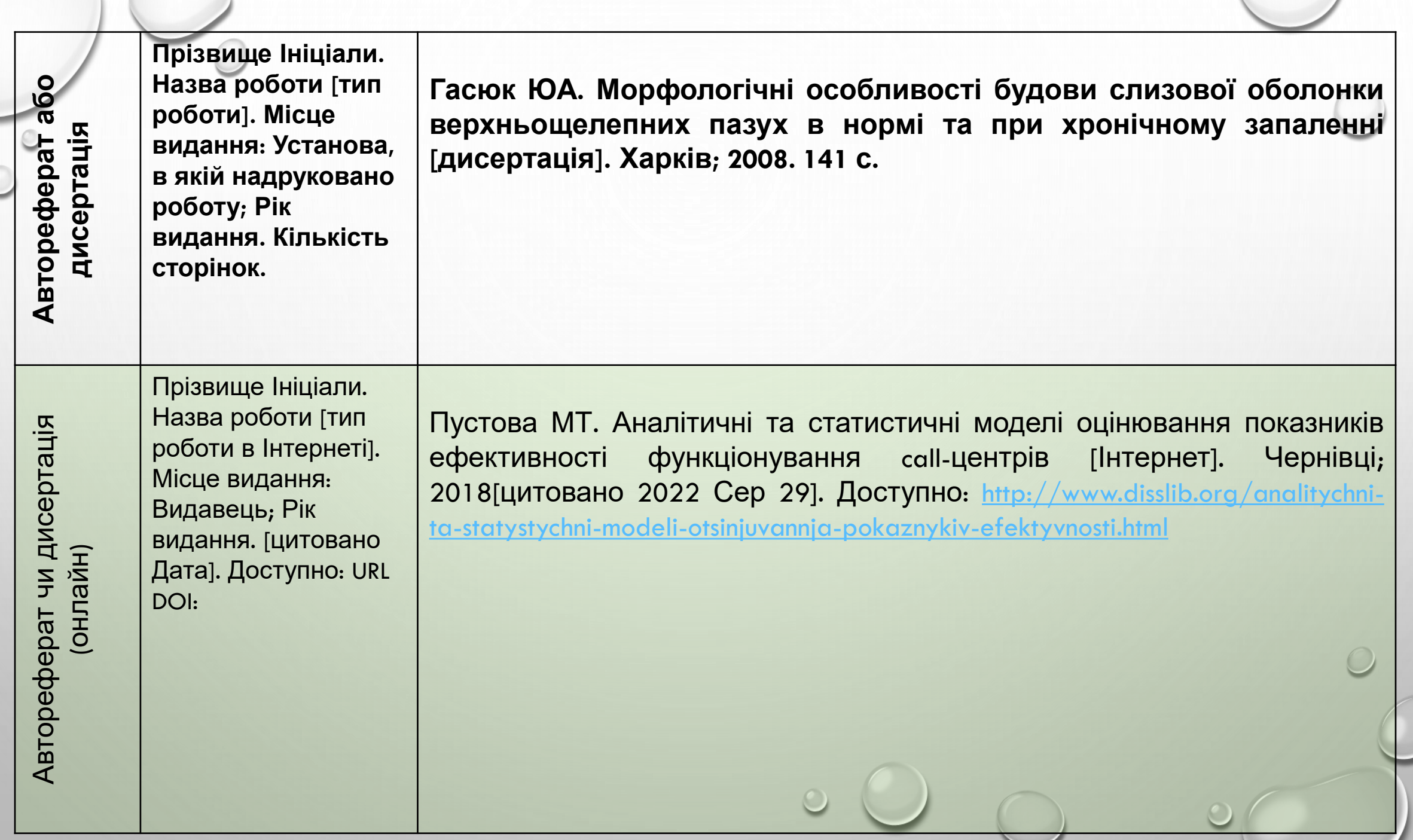

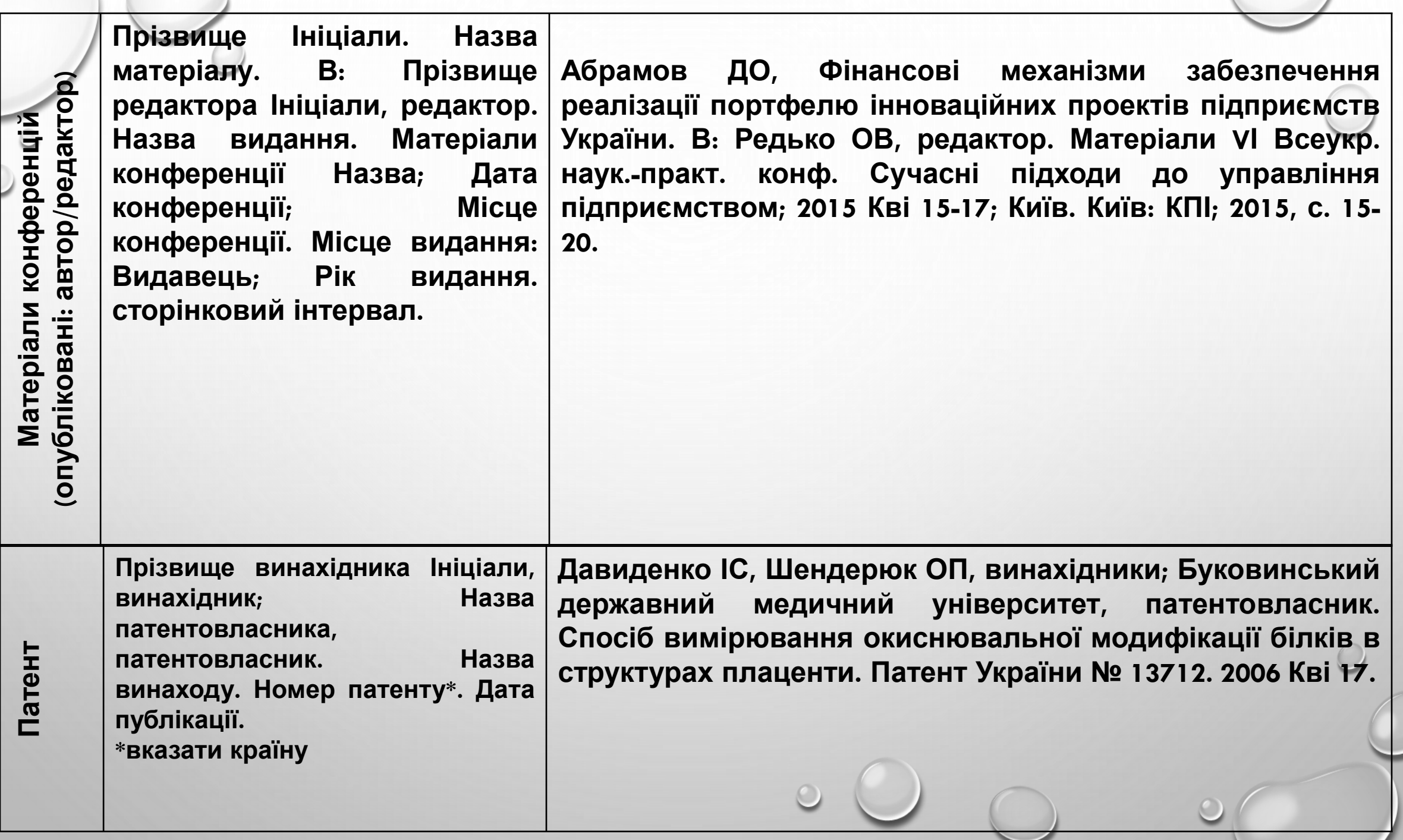

# **Навіщо публікуватися в Scopus та Web of Science?**

 **внесені зміни до нормативного акту, що регламентує питання опублікування результатів дисертацій здобувачів, які претендують на отримання статусу доктора філософії або доктора наук;**

- **це базовий критерій при працевлаштуванні наукових співробітників і викладачів, особливо якщо вирішується питання прийому на роботу за кордоном;**
- **за кількістю статей Scopus і Web of Science складається звіт вчених за результатами роботи за рік;**
- **статті в авторитетних журналах істотно підвищують інвестиційну привабливість проектів і шанси на отримання грантів;**
- **такі публікації враховуються при складанні рейтингу вченого, позитивно впливають на його імідж, ділову репутацію.**

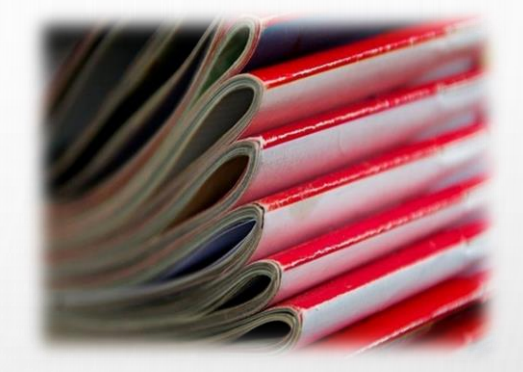

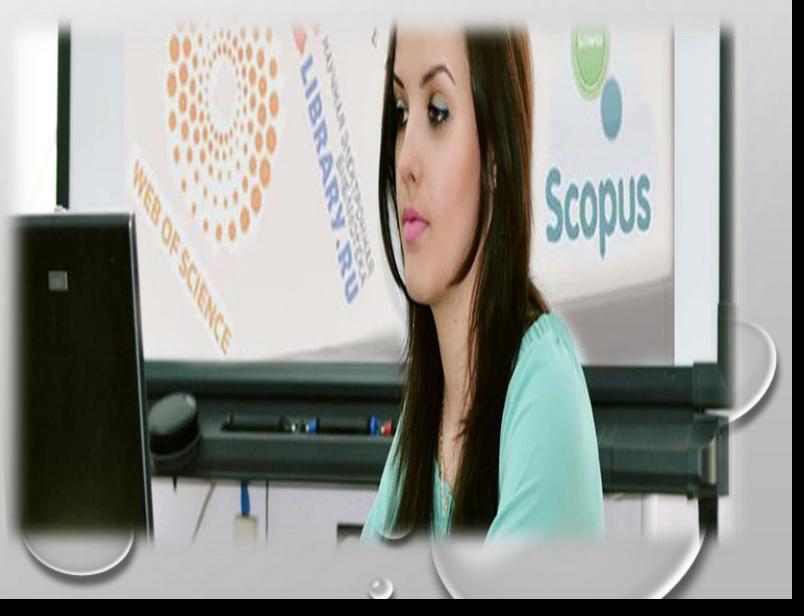

# **Для отримання необхідної інформації:**

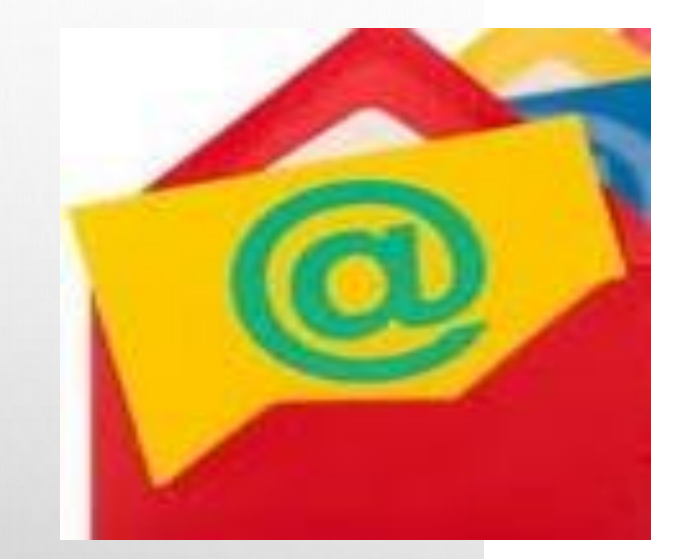

# **medlib@bsmu.edu.ua**

# **ДЯКУЮ ЗА УВАГУ!**

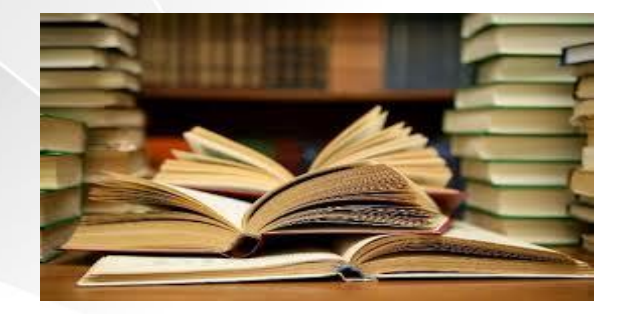